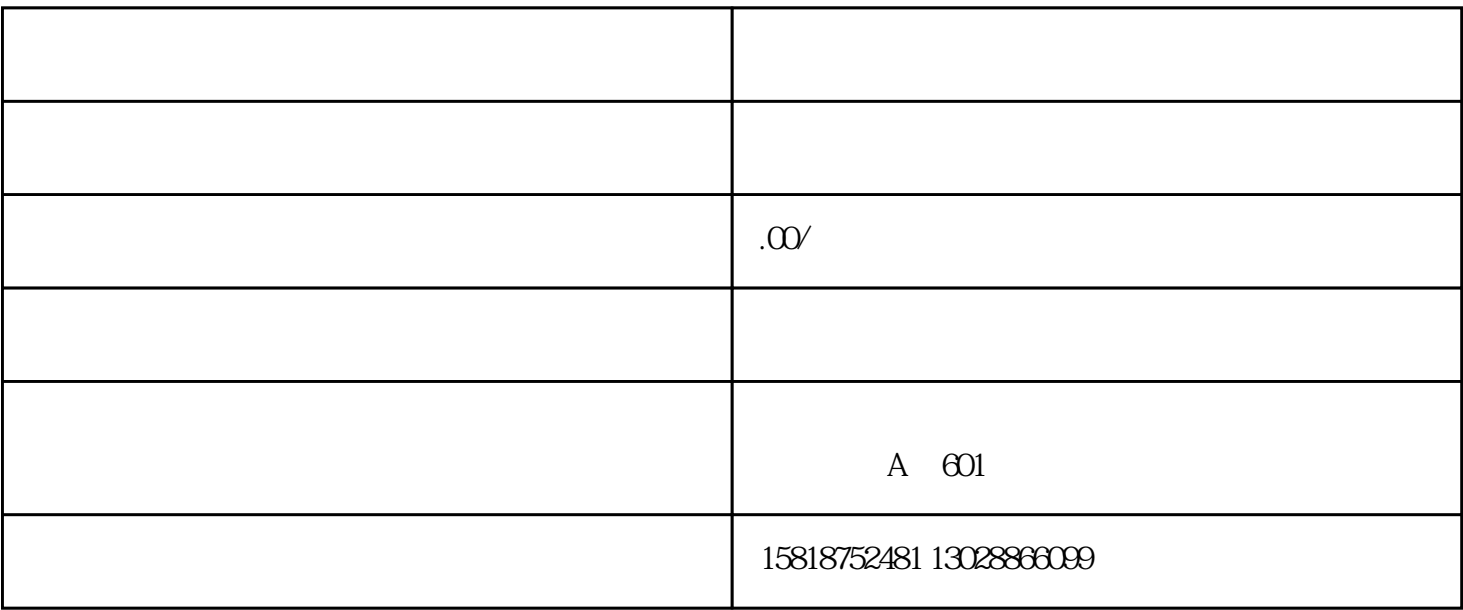

 $\mathcal{U} = \mathcal{V}$ 

 $2.$ 

 $\mathcal{L} = \mathcal{L}$ 

 $3.$ 

1.

 $4.$ 

 $6.$ 

 $5.$ 

仓。

 $3$ 

- $\frac{4}{\pi}$  , and  $\frac{4}{\pi}$
- 1.原出口报关单
- 2.产品名称 3.商品编码

 $\alpha$  and  $\alpha$ 

- $\overline{4}$
- 5.规格
- $6\phantom{a}$
- 7.单价等

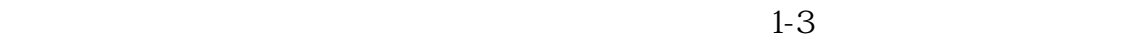

 $27.33$   $21.231$   $7.27$  $21.231$ 

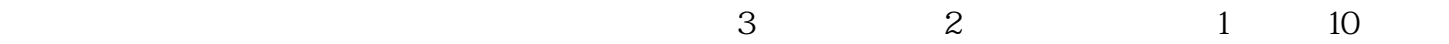

- 1.报关费 2.代理费 3.代作检 4.海运费
- $5.$  $6.8$

- $1$
- $2$  $3\,$  $\kappa$  , and  $\kappa$  , and  $\kappa$  is the set of  $\kappa$